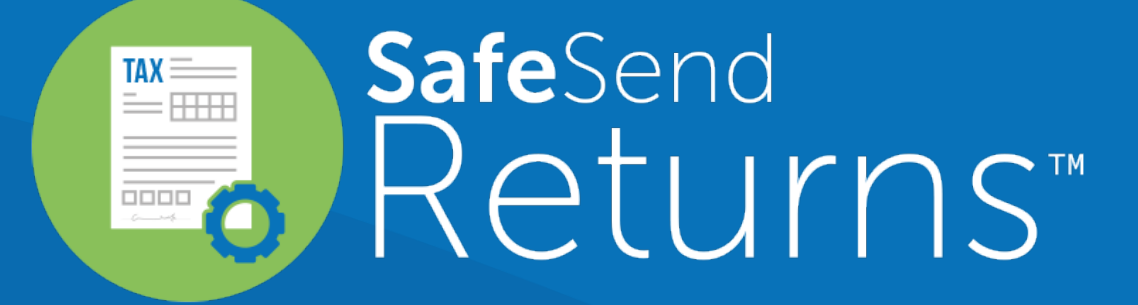

Quick Reference Guide: Taxpayer Experience

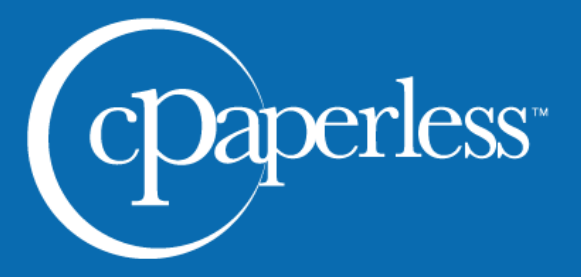

cpaperless.com

## Your tax firm will send you a secure email like the one shown below

### The email will come from [noreply@safesendreturns.com](mailto:noreply@safesendreturns.com)

- We recommend that you add this email address to your safe sender list to avoid these notifications going into spam
- Your firm's name will appear in front of the email address
- Your firm's logo may appear in the body of the email
- Your name will appear in the subject line of the email

#### Click on the link in the email  $(2)$

 $\left( 1\right)$ 

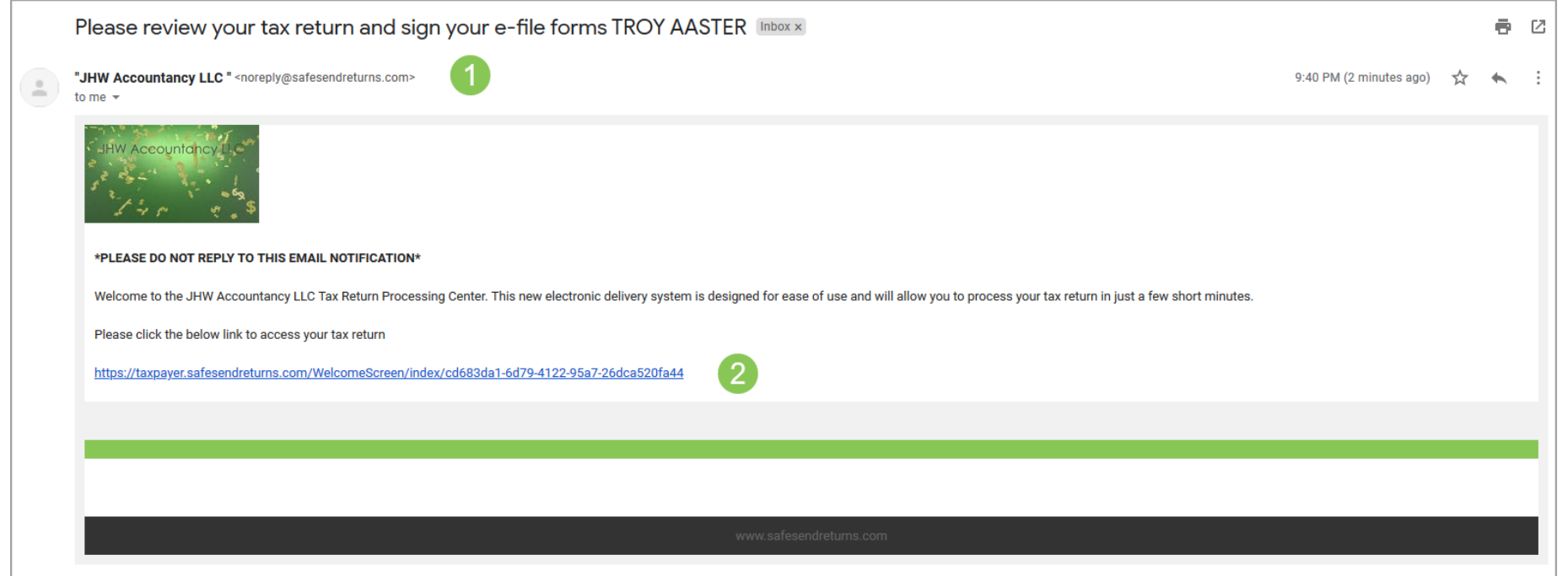

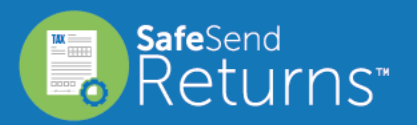

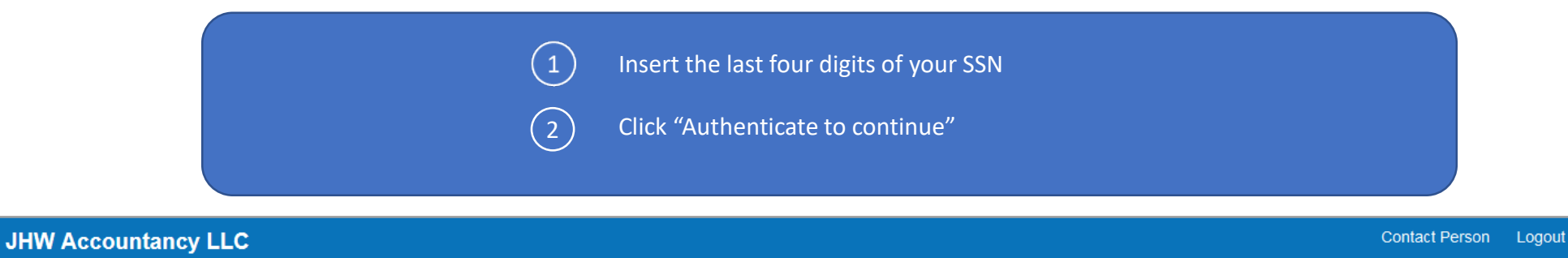

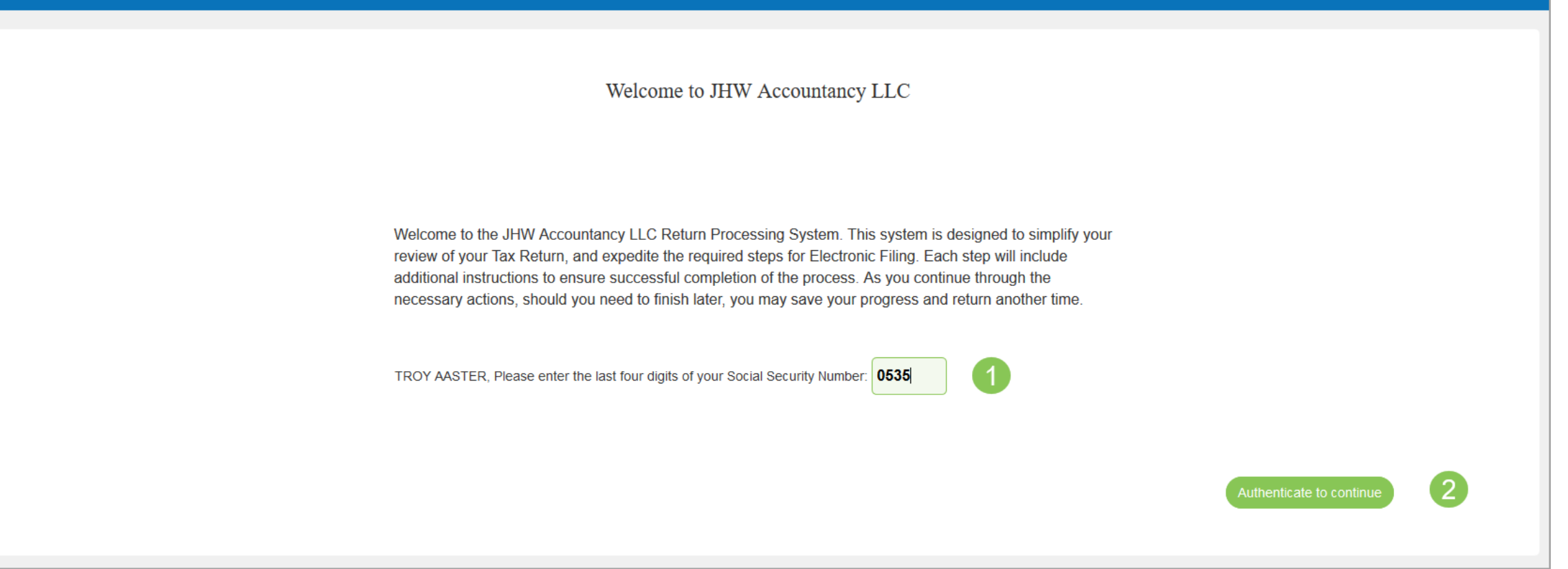

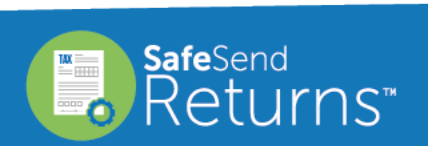

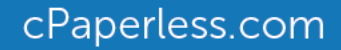

# Click "Request Access Code"

You will receive an email notification with an Access Code

• Copy the Access Code and return to the page below

Paste or type the Access Code into the requested field

#### Click "Continue 4

#### Welcome to JHW Accountancy LLC

 $(2)$ 

 $\mathbf{1}$ 

 $\left(3\right)$ 

Welcome to the JHW Accountancy LLC Return Processing System. This system is designed to simplify your review of your Tax Return, and expedite the required steps for Electronic Filing. Each step will include additional instructions to ensure successful completion of the process. As you continue through the necessary actions, should you need to finish later, you may save your progress and return another time. **Access Code Required:** 

Please select "Request Access Code" and we will send you a one-time expiring access code to your email. This code will expire in 20 minutes. Please enter below and select Continue.

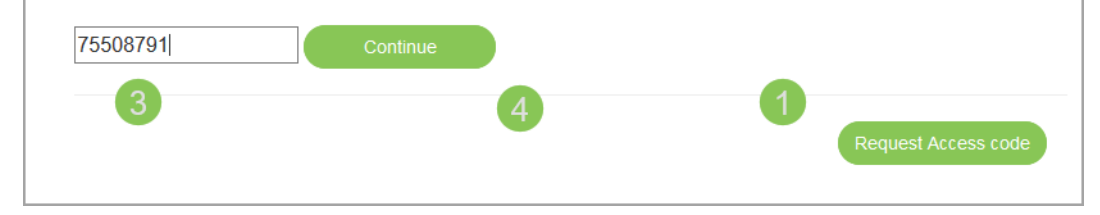

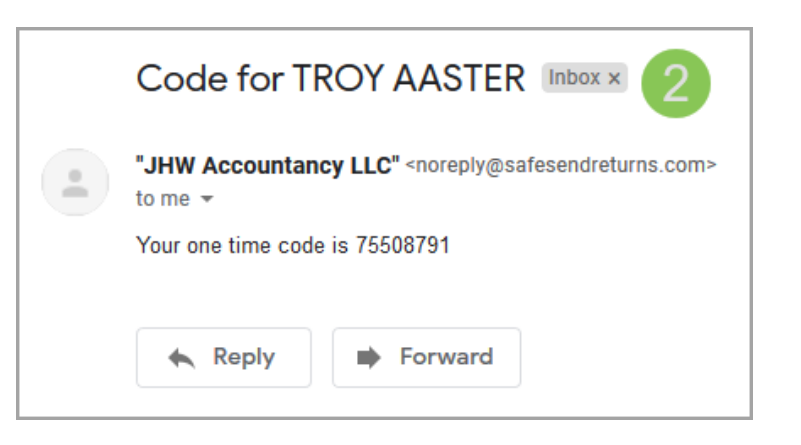

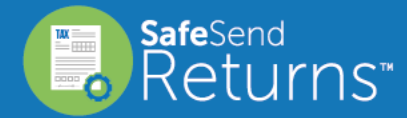

cPaperless.com

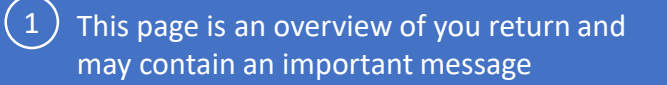

## 2 ) Click "Let's Get Started" to continue

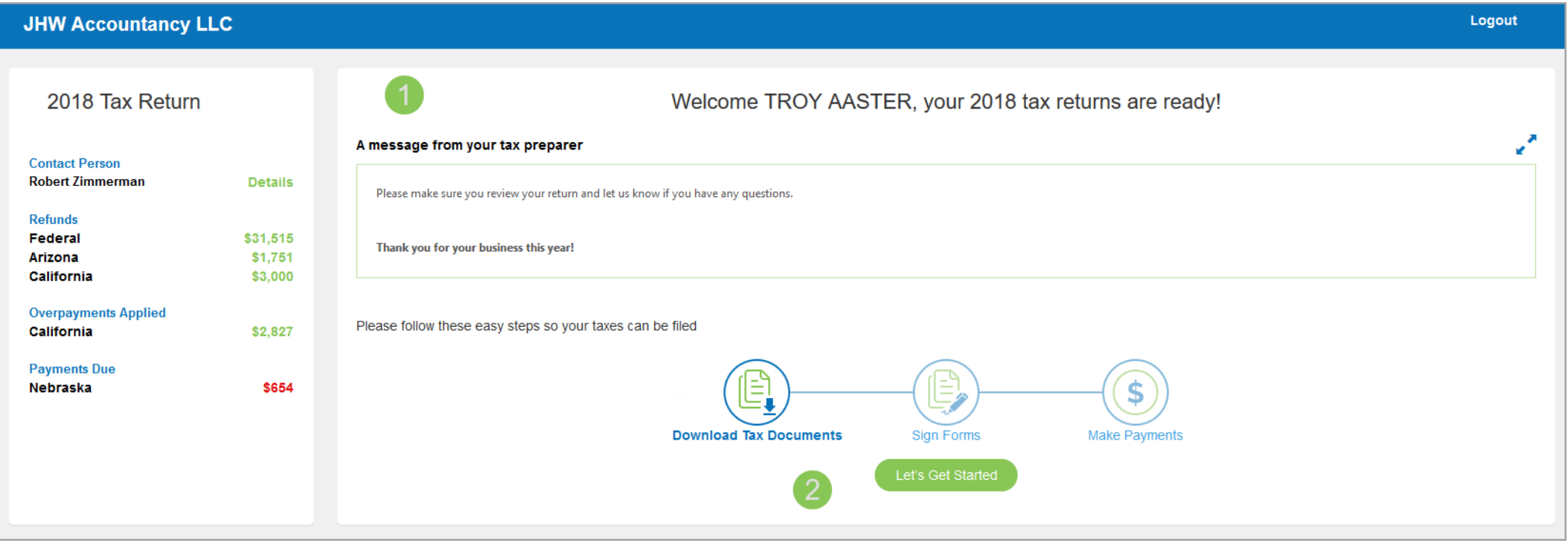

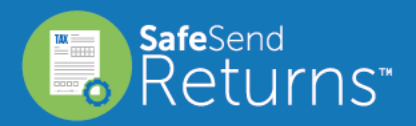

cPaperless.com

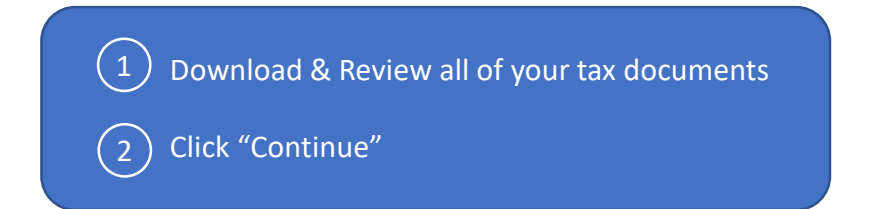

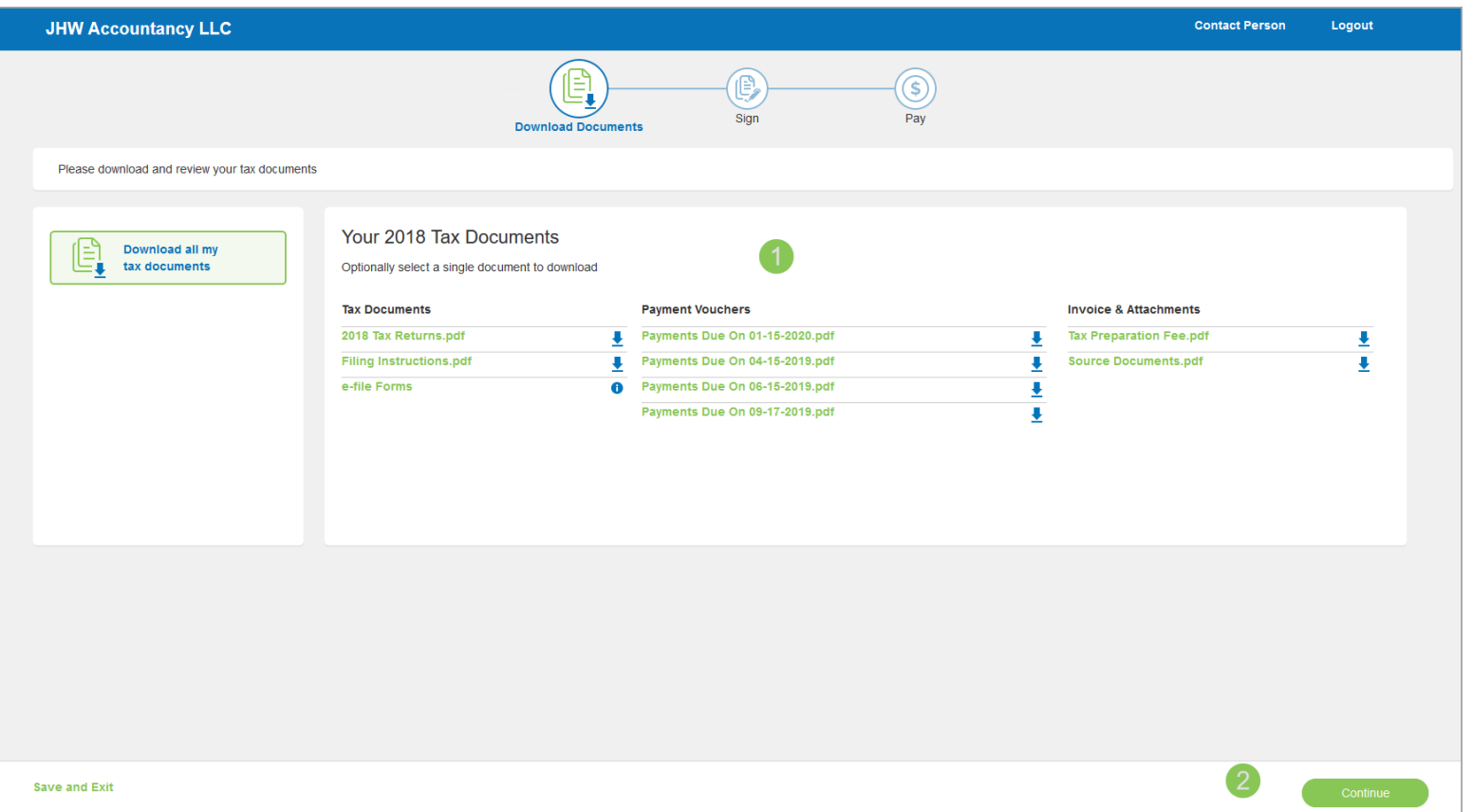

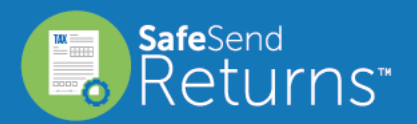

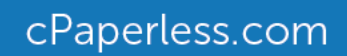

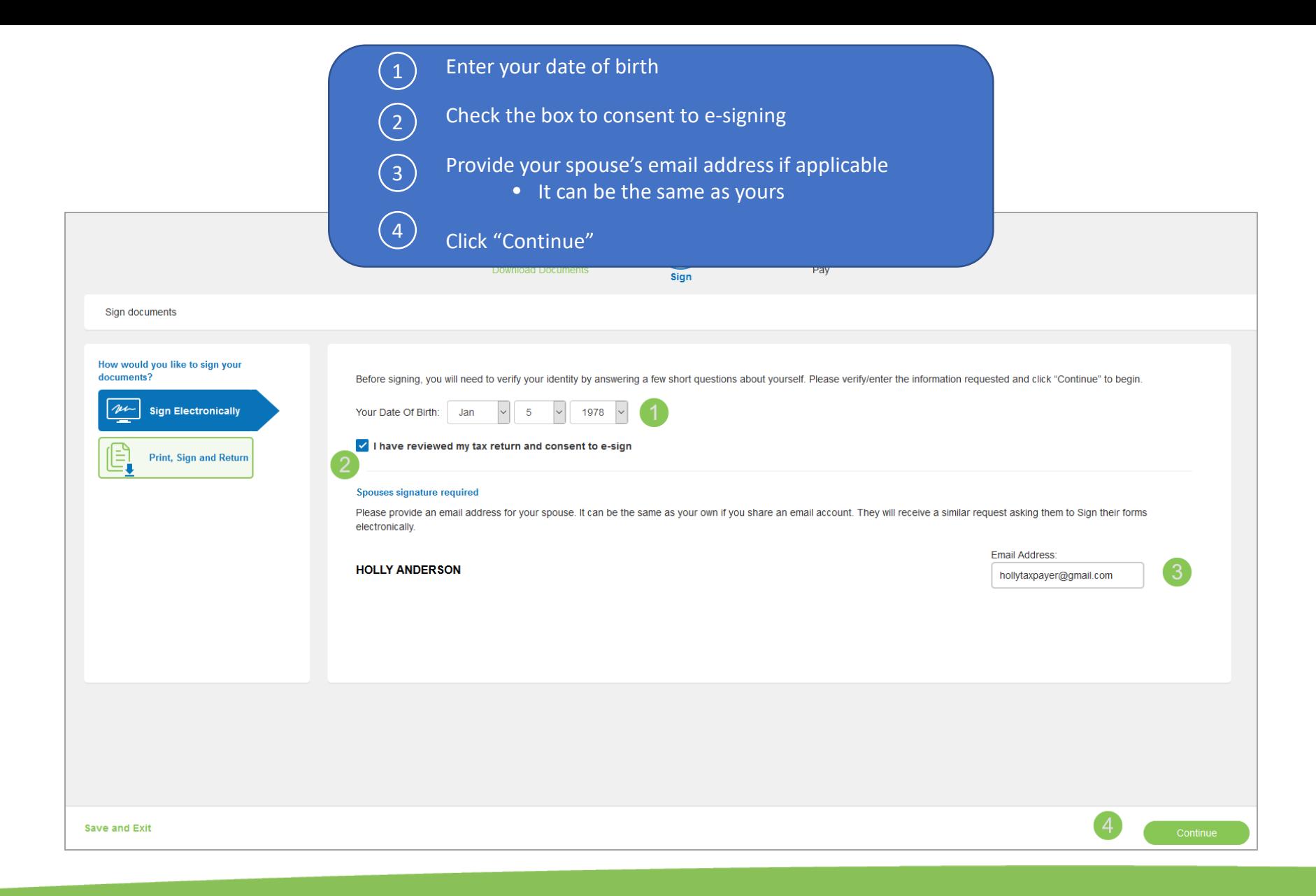

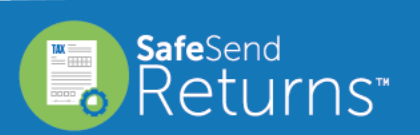

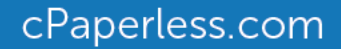

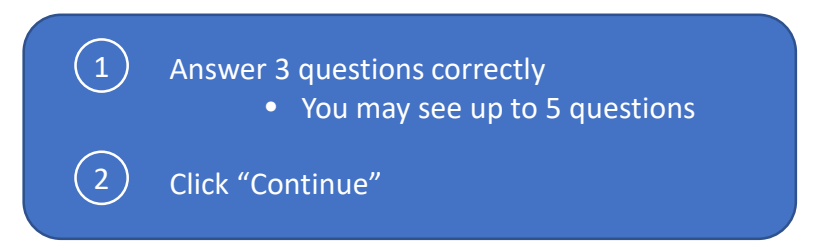

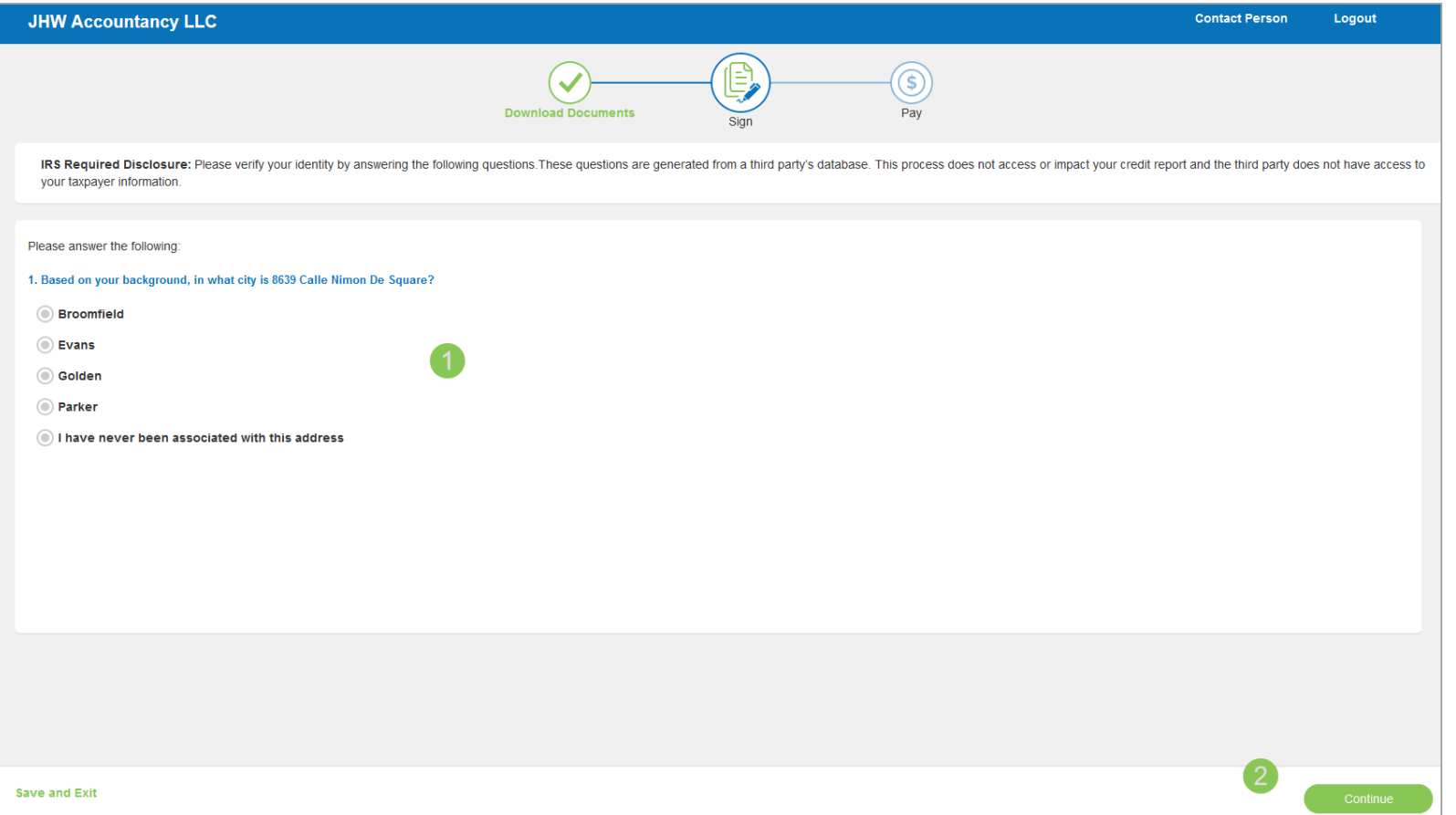

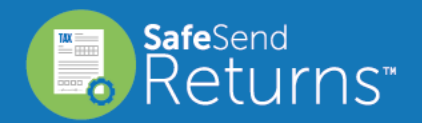

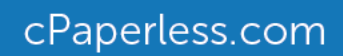

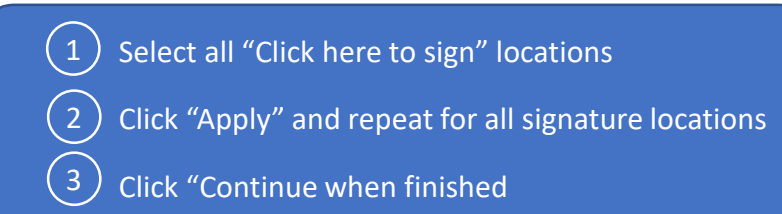

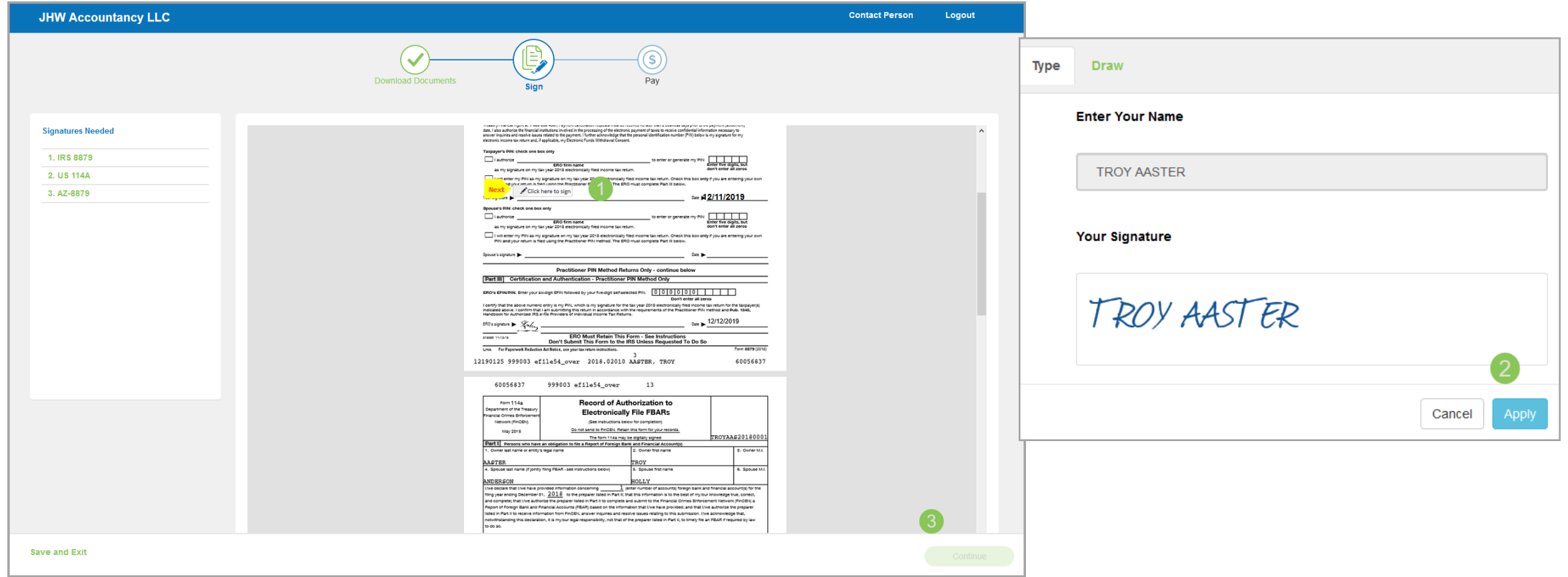

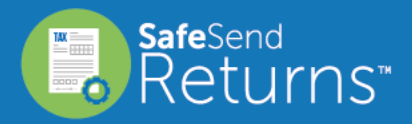

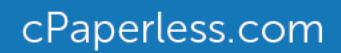

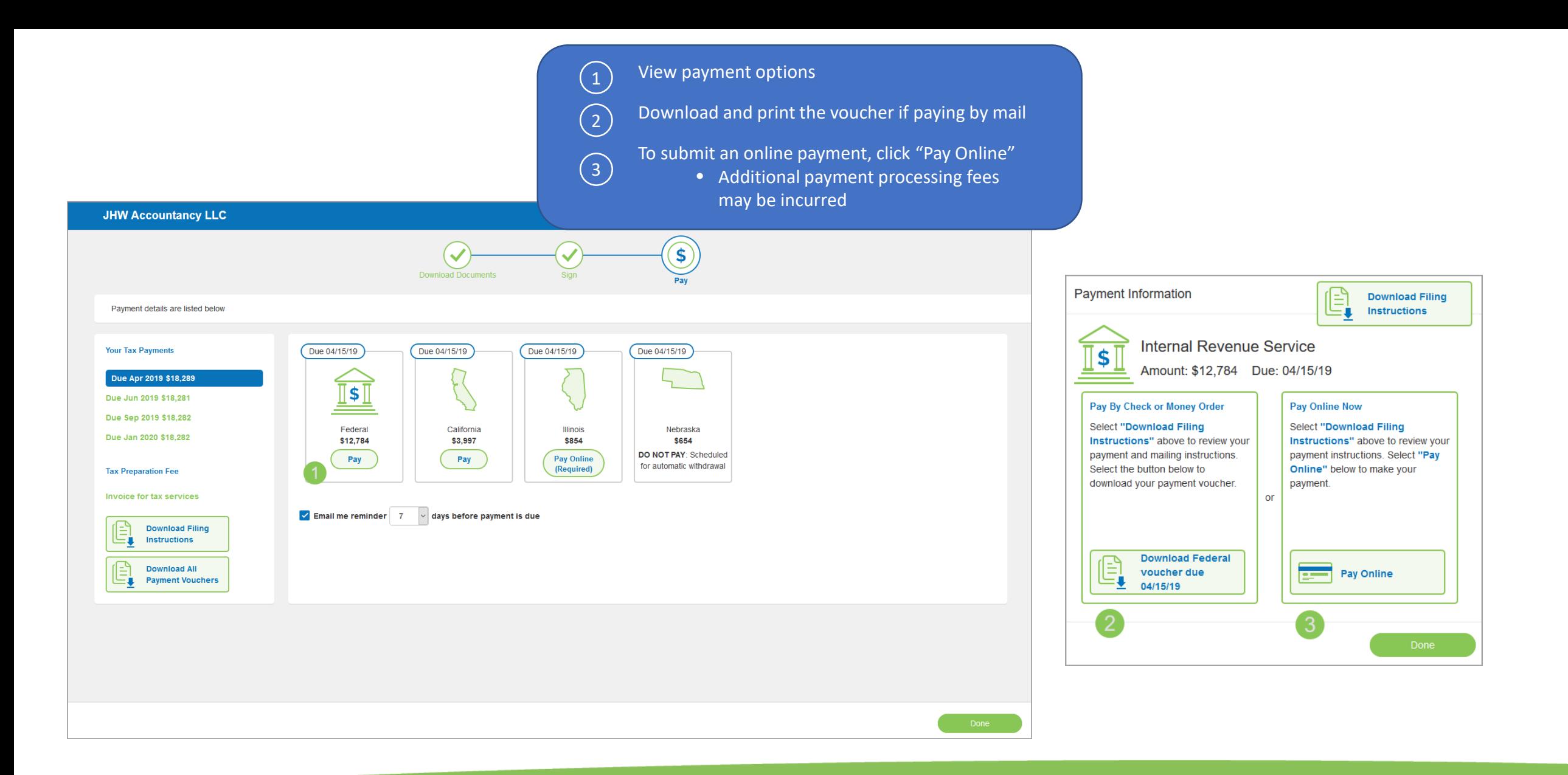

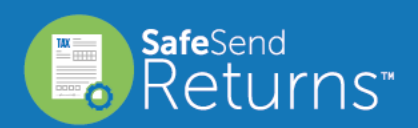

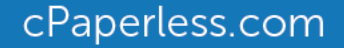